**AutoCAD Crack Incl Product Key [Win/Mac]**

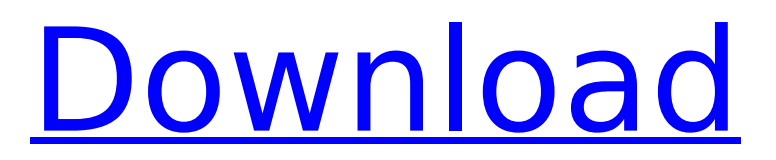

**AutoCAD Free For PC [Latest 2022]**

### Brief History Autodesk founder John D. Engel developed and used AutoCAD Product Key and other software products on a computer

named the "Kernower Rabbit". The name was taken from Douglas C. Kernower's "Introduction to CAD," a book about Computer-Aided Design. The AutoCAD Free Download name is derived from the name of Cracked AutoCAD With Keygen, a side project of a group of friends at Macromedia, a company formed by John D.

Engel, an Autodesk alumnus. The AutoCAD Cracked 2022 Latest Version name comes from the name of Autocad, the product that John created in the fall of 1981. Autocad is one of Autodesk's few large-scale products. Its first release was in 1982 on Apple II, Atari 8-bit and Apple IIGS systems. It was ported to the Commodore 64 in 1985,

and then the Amiga in 1989. It was ported to Microsoft Windows in 1991 and to the Mac OS in 1994. With a version of AutoCAD released for the iPad in 2011, Autodesk introduced a complete new desktoppublishing system, Revolution. Standard Functionality Modern AutoCAD has more than 16,000 commands. These allow you to

create complex drawings, from simple concept drawings to sophisticated production drawings. Every command can be turned on or off by means of keyboard shortcuts. (The keyboard shortcuts are pre-set; you can change them, as described below.) Drawing and editing On the left side of the user interface, you can select

a drawing from the Navigator window. This is called the active drawing. From the left side, you can select the New Drawing icon to open a new drawing, a similar icon to open a drawing from a previously opened drawing file, and an icon to open an existing drawing from a local or networked shared directory. The right side

of the user interface is divided into an area that is available for editing, and a Tool Palette. The tool palette displays a list of commands and tools (i.e. the drawing or editing commands) available for use in the current drawing. When you select an available tool, that tool is displayed in the Tool Palette. You can then click the mouse to view

### the tool's various tool options and keyboard shortcuts. You can also right-click to display more tool options. Editing To edit, you must select the object you wish to edit (for example

**AutoCAD Crack**

File formats AutoCAD supports more than 300 different file formats including: - eXtra DGN -

eXtra DWG - eXtra DXF eXtra DXF (strict DXF) eXtra DXF (styled DXF) eXtra PDF - eXtra StdDraw - eXtra TrueView - DWG and DWF for Microsoft Windows - DWG and DWF for Mac OS - DXF eXtra SVG - PDF - DWG and DWF for Unix - CIF - DXF - SVG - eXtra DXF (SVG) - DWG - eXtra DWF (SVG) - DWG (.DWG) - DXF (.DXF) -

DWG (.dwg) - DXF (.dxf) - DXF (.dfx) - DXF (.dwg) - PDF (.pdf) - DWG (.dwg) - DXF (.dxf) - DXF (.dwg) - DWG (.dwg) - DWG (.dwf) - DXF (.dwg) - DWG (.dwf) - DXF (.dwg) - DXF (.dwf) - PDF (.pdf) - DXF (.dwg) - DXF (.dwf) - DXF (.dwg) - DXF (.dwf) - DXF (.dwg) - DXF (.dwf) - DXF (.dwg) - DXF (.dwf) - DWG (.dwg) - DXF (.dwg) - DXF (.dwf) -

DXF (.dwg) - DXF (.dwf) - DWG (.dwg) - DXF (.dwg) - DXF (.dwf) - DXF (.dwg) - DXF (.dwf) - PDF (.pdf) - DXF (.dwg) - DXF (.dwf) - DXF (.dwg) - DXF (.dwf) - DX ca3bfb1094

## Open the file Autocad.sfx and install it to an installed version of Autocad. It will run automatically. If you install another version of Autocad, you must uninstall the application using the uninstaller from the Autocad user interface before installing the latest version. This way, you

## need to open the file Autocad.sfx and install it to an installed version of Autocad. Then you just need to open Autocad and run the File->Open command. Autocad 2016 Service Pack 1 Keygen In the next section you will find the Autocad 2016 Service Pack 1 Keygen. With the help of this tool, you can install the Autocad 2016 Service

Pack 1 Keygen on your computer. With the help of Autocad 2016 Keygen it will generate a serial key for your version of Autocad 2016. Download the Autocad 2016 Service Pack 1 Keygen with a direct link from here. Instructions to use the Autocad 2016 Service Pack 1 Keygen Now, download the Autocad 2016 Service Pack 1

### Keygen and install it on your computer. It will generate a serial key for your version of Autocad 2016. Now, you can use the Autocad 2016 Service Pack 1 Keygen to install the Autocad 2016 Service Pack 1 Keygen on your computer. 2 Comments Alex March 12, 2019 Hi, I have downloaded the "Autocad 2016 Service Pack 1 Keygen", but

### when I try to run the Autocad 2016 Service Pack 1 Keygen, the following error is shown to me : "Invalid service pack version or product key". Authors of this post are trying to give the instructions to run the Autocad 2016 Service Pack 1 Keygen on Windows 10 and Windows 8/8.1 This post was edited by Ashraf on April 14, 2019.

According to our research, we found that there was a similar problem to your problem, when someone tries to run the Autocad 2016 Service Pack 1 Keygen, then the following error will be shown to him/her: "Invalid service pack version or product key". This message is caused by an update that is not applicable to the current

#### version of Autocad 2016. The Autocad 2016 Service Pack 1

**What's New In AutoCAD?**

What's new in the next release Full AutoCAD Coverage AutoCAD continues to evolve with innovative new features in every AutoCAD release. Learn about some of the most exciting new features in AutoCAD 2023 that are

currently in development. The most significant new feature is the full AutoCAD coverage of the functionality that was previously available only through third-party add-ons. You'll be able to use all of the most popular third-party software tools to control AutoCAD directly, and add to your workflow with rich, real-time

## editing and advanced plotting. These enhancements include: A whole new version of the 3D application Deltagraph Refiner 3D – a powerful interactive plotting and editing tool BIM360 – a powerful tool for managing largescale BIM projects AutoCAD  $360 + -a$  fully featured 3D viewer Laptop Support AutoCAD supports

laptops for drafting, BIM and more. Review the release notes for more information about how AutoCAD for laptops and touch works on Windows and macOS. Web-based Model Space Users have been asking us to put Model Space online for years. We've been listening, and now it's finally here. You can access the online Model Space viewer through a

### web browser, and view and edit your files and models in real time. It's like having AutoCAD models always on your computer. Rise from AutoLISP AutoCAD's main programming language is AutoLISP, a powerful, interactive programming environment designed to make complex tasks easy and intuitive. To help you get started,

### we've included a highlevel AutoLISP language as an easy-to-use addon. At the start of each year, we open the lines to public input and invite you to participate in several ways. We have a public comment form online, a feature request form online, a survey online, and a developer's forum online. These resources are available on the

Support Portal. Upcoming Events Watch our Spring Training videos for tips on how to make the most of AutoCAD and the product releases in the year ahead. Want more AutoCAD news? Watch the AutoCAD 2023 video to see what's new. About Autodesk Aut

**System Requirements For AutoCAD:**

## OS: Windows 7, Windows 8, or Windows 10 Processor: Intel Core i5 Memory: 4 GB RAM Graphics: NVIDIA GeForce GTX 760, NVIDIA GeForce GTX 750, or AMD Radeon HD 7750 Hard Disk: 16 GB available space Network: Broadband Internet connection Sound Card: DirectX

### 9.0c compatible sound card with integrated speakers Recommended Operating System: Windows 7, Windows 8 or Windows 10 Graphics: NVIDIA GeForce GTX 760

# Related links:

<https://ntxrealtorresource.net/wp-content/uploads/2022/07/AutoCAD-23.pdf> [https://lanoticia.hn/advert/autocad-2019-23-0-crack-license-code-keygen-free](https://lanoticia.hn/advert/autocad-2019-23-0-crack-license-code-keygen-free-x64-latest/)[x64-latest/](https://lanoticia.hn/advert/autocad-2019-23-0-crack-license-code-keygen-free-x64-latest/) <https://sugaringspb.ru/autocad-crack-torrent-free-download-mac-win-updated/> <https://someuae.com/wp-content/uploads/2022/07/sanfeid.pdf> <http://e-360group.com/?p=5244> <http://epicphotosbyjohn.com/?p=33324> [https://cleverfashionmedia.com/advert/autocad-20-1-crack-activation-key](https://cleverfashionmedia.com/advert/autocad-20-1-crack-activation-key-download/)[download/](https://cleverfashionmedia.com/advert/autocad-20-1-crack-activation-key-download/) <https://xn--80aagyardii6h.xn--p1ai/autocad-23-0-crack-activation-mac-win-latest/> <https://mdi-alger.com/wp-content/uploads/2022/07/vibandr-1.pdf> <https://nisharma.com/autocad-20-0-crack-incl-product-key-free-download-for-pc/> <https://lormedia.ir/wp-content/uploads/2022/07/talaraem.pdf> <https://romans12-2.org/wp-content/uploads/2022/07/yamran.pdf> <http://www.travelmindsets.com/?p=22514>

<https://topfleamarket.com/wp-content/uploads/2022/07/AutoCAD-43.pdf> <https://factspt.org/wp-content/uploads/2022/07/kaelcat.pdf> <https://apnapost.com/wp-content/uploads/2022/07/AutoCAD-49.pdf> <https://www.elevationsvirtualdemo.com/wp-content/uploads/AutoCAD-18.pdf> <http://barrillos.org/2022/07/24/autocad-21-0-crack-free-download-win-mac/> <https://ppetn.com/wp-content/uploads/2022/07/shansiri.pdf> [https://www.puremeditation.org/2022/07/24/autocad-crack-for-windows](https://www.puremeditation.org/2022/07/24/autocad-crack-for-windows-updated-2022/)[updated-2022/](https://www.puremeditation.org/2022/07/24/autocad-crack-for-windows-updated-2022/)